# **NAME: OGUNKUADE AYOBAMIDELE**

# **MATRIC NO: 19/ENG02/079(DIRECT ENTRY)**

# **DEPARTMENT: COMPUTER ENGINEERING**

## **COURSE CODE: ENG 224**

# **COURSE TITLE: STRUCTURED PROGRAMMING**

*ASSIGNMENT TOPIC: COVID-19 HAS CAUSED A SERIOUS PANDEMIC ACROSS THE WORLD, WITH SOME IMPACTS BEEN FELT IN ALL AREAS OF HUMANITIES. AS A YOUNG ENGINEER WORKING WITH A MULTINATIONAL HEALTH COMPANY, TOU ARE SADDLED WITH A HUGE RESPONSIBILITY OF DESIGINING WEB BASED APPLICATION THAT CAN DETECT DISPLAY RATE (DEGREE OF INFECTION), STORE, TRANSMIT DATA ONTAINED WIRELESSLY AND ACCESS THE DATA VIA WEB TOGETHER WITH OTHER FEATURES WHICH THE BOARD OF DIRECTORS ALLOW YOU TO COME UP WITH.*

**1. CONCEPTUALIZATION:** This web based app would help everyone around the globe to be updated on the COVID-19 VIRUS case, by using the stored data on the web to show them the DEGREE OF INFECTION.

It would also help everyone to access it through their portable devices making things a lot easier.

### **2. SPECIFICATIONS:**

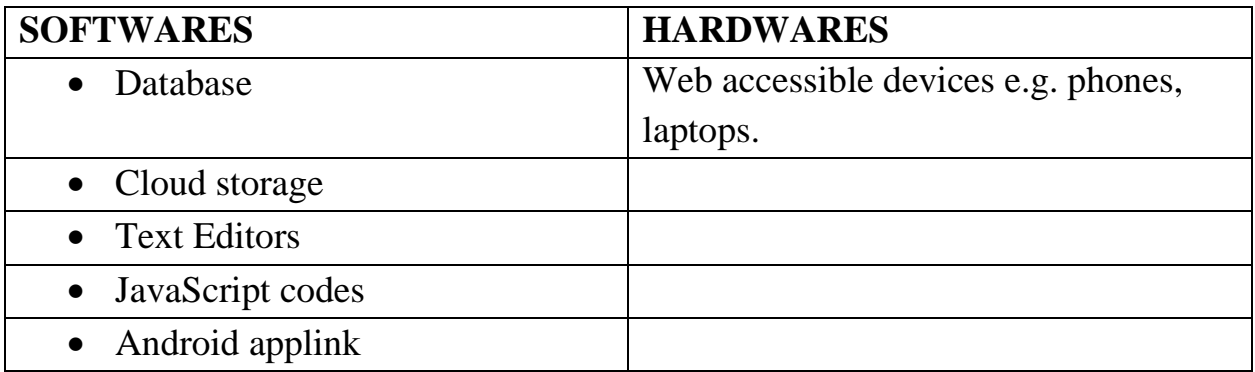

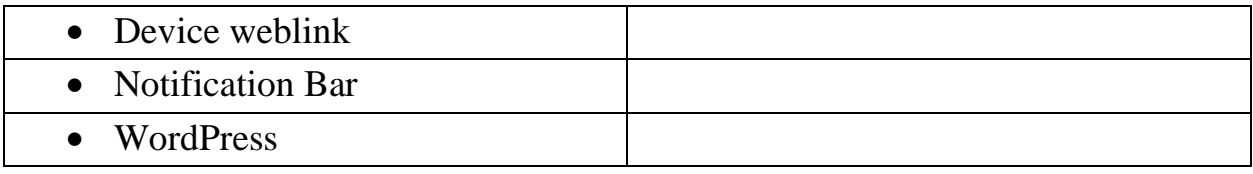

#### **SOFTWARES**

- Cloud storage: This is a place on the web that allows you store data for other internet users to be able to use and download.
- Text Editors: This is a computer app where are the coding and design would be done and therefore compiled to form a web.
- JavaScript codes: This is a computer language used to backup html in making of a website.
- Android applink: This is an online server that allows internet users to be able to access the internet through their phones.
- Device web link: This is an online server that enables internet users be able to access the web through a link.
- Notification Bar: This is a device that sends notification to your gadget telling you of an update on the site.
- WordPress: A text Editor used for general compiling

#### **HARDWARE**

Web Accessible devices: Devices used to access the web.

# **ALGORITHM:**

- 1. Start
- 2. Enter X
- 3. If  $X = A$
- 4. Print Web open
- 5. If  $X = = A = B$
- 6. Print Web home Covid-19
- 7. If  $X = =A = =B = =C$
- 8. Print Corona Updates
- 9. Else if  $X = =A = B! =C$
- 10.Print Exit webpage
- 11.Else
- 12.Print "Rate of infection" & "Countries affected"
- 13.Read D//= "Rate of infection" & "Countries affected"
- 14.If  $X = =A = =B = =C = D$
- 15.Print Download
- 16.Else
- 17.End

## **3. DESIGN:**

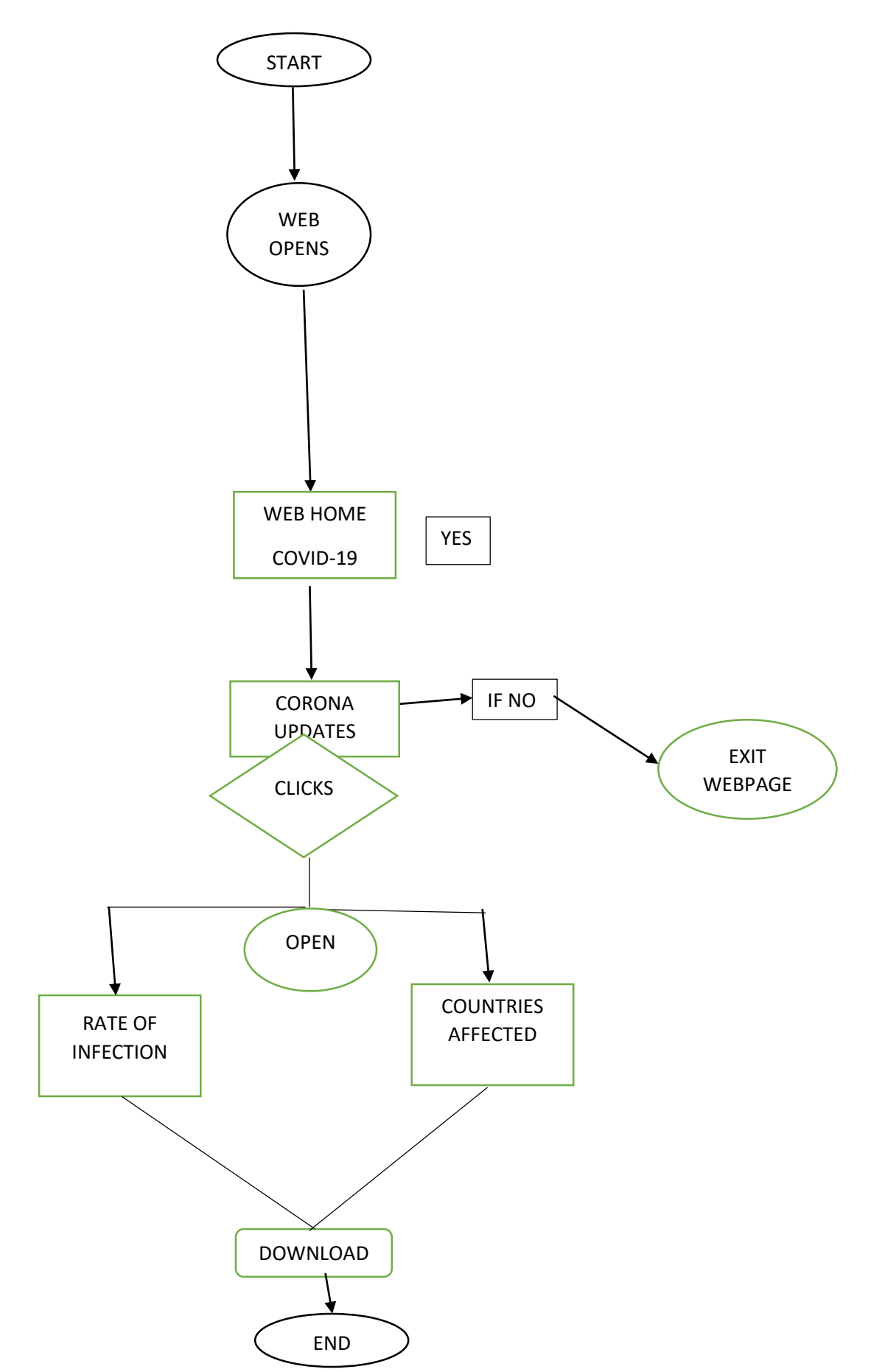

**4. IMPLEMENTATION:** Using html to create the website layout

```
<!Doctype html>
<head>
<title>Updates on covid-19</title>
<meta charset="UTF-8"></meta>
</head>
<body bgcolor=white>
<td valign="top"><h2 align="Center">WELCOME to HEALTH 
CENTER</h2></td>
<table width=110%" cellpadding="5" cellspacing="0"
<td width="100" valign="top"></td>
<h1 font="100px"><h3 align="center">Get the latest news on 
COVID-19 and the download the "degree of infected data file"
</h1>
<cmd="exit page if click no">If you don't want updates from corono 
on this page, click no to exit</>
<a href="index.html" style="color:black">Home</a> &nbsp; <a 
href="www.downloadrateof infection.com">Corona</a> &nbsp; <a 
href="www.countriesaffected.com">Countries affected</a>
<p>The files will auto download when you click on RATE OF 
INFECTION or COUNTRIES AFFECTED</p>
</body>
</html>
```
 Css and JavaScript also used to make design editing on the webpage

**5. TESTING AND DEBUGGING:** Run the web page on [www.w3validator.com](http://www.w3validator.com/) to check and see if anything is wrong with the code, so corrections can be made.

Then self-test the page to see if it's a satisfaction

**6.RELEASE AND UPDATE:** Convert the web page to links for users to be able to access the sites.